Ccna For Dummies Cheat Sheet
>>>CLICK HERE<<<

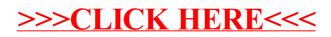